# **À propos de la plate-forme de développement logiciel d'IBM**

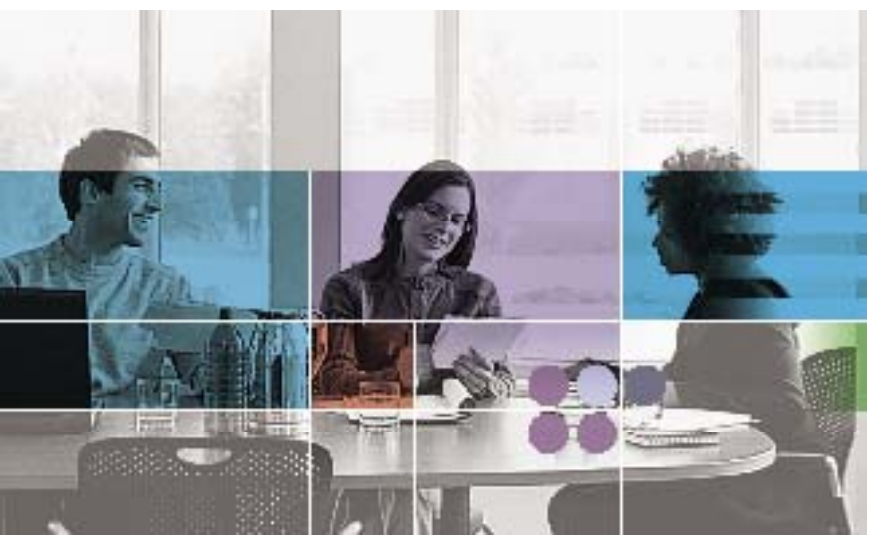

# **Aperçu**

- Offre une solution complète **pour l'équipe basée sur des pratiques éprouvées et des outils intégrés. Cette solution permet de développer, d'étendre, de moderniser, d'intégrer et de déployer des logiciels.**
- Automatise et intègre le **processus de développement logiciel en permettant ainsi aux entreprises d'être plus réactives, plus flexibles et mieux centrées sur leur métier.**
- Offre aux clients et aux **partenaires commerciaux un environnement de développement d'applications à la fois modulaire et extensible pour répondre à l'évolution de leurs besoins.**

## **Le logiciel : la clé d'un monde « à la demande »**

L'entreprise « à la demande » d'aujourd'hui recherche de plus en plus la différentiation commerciale, en se basant sur des processus métier aptes à assurer une innovation constante et à optimiser l'efficacité opérationnelle. Pour y parvenir, les organisations exploitent de plus en plus la puissance des logiciels. Qu'il s'applique à un nouveau développement, à la transformation d'un système existant ou à la personnalisation d'un progiciel du commerce, le développement logiciel permet aux entreprises de codifier leur savoir-faire et de se distinguer de la concurrence dans la définition de leurs produits et services.

## **Un taux d'échec élevé**

Le développement logiciel est une activité basée sur la collaboration entre les spécialistes métier, les équipes de développement et les équipes opérationnelles. Trop souvent, ces équipes étendues ne parviennent pas à aboutir aux résultats escomptés. Les meilleures idées sont négligées en raison d'une mauvaise communication et lorsqu'elles sont prises en compte, elles sont mal exploitées et deviennent ainsi la cause principale d'échec de 60% de projets qui n'atteignent pas leurs objectifs.<sup>1</sup> Ces échecs provoquent des retards, des frustrations et, finalement, diminuent l'efficacité commerciale de l'organisation.

### **Un processus métier stratégique**

En reconnaissant au développement logiciel toutes les caractéristiques d'un processus métier - une suite d'activités liées pouvant être progressivement intégrées et automatisées -, les organisations peuvent tirer un avantage stratégique en transformant leurs activités de développement logiciel. En agissant de la sorte, elles rejoignent le cercle des entreprises ayant réussi à mettre en place un processus de développement piloté par le métier, et augmentent ainsi la productivité des équipes de développement.

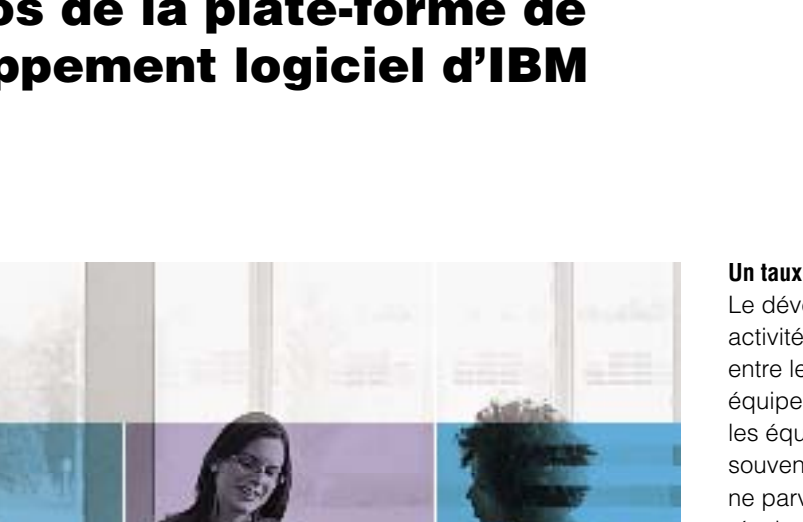

**Le Middleware\* est partout. Vous voyez ?**

\*Logiciels d'infrastructure

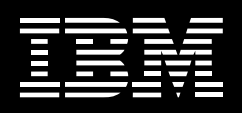

## **Une plate-forme éprouvée, synonyme de réussite**

Pour les entreprises qui reconnaissent l'importance du développement logiciel, IBM offre une base solide et reconnue avec sa plate-forme de développement logiciel ou «IBM Software Development Platform». Trop souvent encore, les processus de développement des entreprises sont en effet déconnectés les uns des autres et peu intégrés. Cette solution, complète et configurable automatise le développement logiciel en intégrant ses disciplines au sein d'un processus unifié. La plate-forme est composée d'un ensemble d'outils intégrés offrant un travail collaboratif et partageant des données communes.

La plate-forme de développement logiciel d'IBM est :

- *Complète. Elle supporte les activités de tous les membres de l'équipe de développement et les relations avec les autres acteurs de l'organisation (commerciaux, technologiques, production, ...) pour créer de la valeur pendant tout le cycle de vie du logiciel.*
- *Ouverte et extensible. Vous pouvez exploiter vos ressources existantes et choisir parmi un large éventail de technologies partenaires, comme Microsoft® .NET.*
- *Modulaire. Vous pouvez choisir les outils les mieux adaptés à vos besoins ainsi que la manière de les adopter.*
- *Eprouvée. Elle est basée sur des outils et des pratiques résultant de la capitalisation par IBM Rational de l'expérience de milliers d'équipes qui réussissent leur développement logiciel.*

# **L'avantage Eclipse**

La plate-forme de développement logiciel d'IBM offre un niveau d'automatisation et des capacités de travail collaboratif inégalés. Elle couvre l'ensemble du cycle de vie du développement logiciel et s'appuie sur des fondations techniques issues de l'initiative Eclipse. Eclipse est une initiative composée de projets de développement open source, avec plus de 100 participants actifs, dont l'un des objectifs est de fournir un ensemble de services communs et partageables sur lesquels s'appuient les outils de développement. Eclipse permet d'utiliser des interfaces utilisateur basées sur des rôles et offrant des vues personnalisées et cohérentes sur les données communes. Avec Eclipse comme fondation, la plateforme de développement logiciel d'IBM est aujourd'hui supportée par une vaste communauté de partenaires et enrichie par un écosystème dynamique d'outils et de services associés.

# **Plus vite vers la réussite grâce à IBM Software Services**

Les équipes IBM Software Services ont pour mission spécifique d'aider les entreprises à optimiser

leur capacité de développement logiciel et à accélérer la réussite de leurs projets. S'appuyant sur une organisation mondiale, nos services couvrent le conseil, le déploiement et les offres de type QuickStart, permettant de démarrer rapidement et d'être autonome sur une discipline et ses outils associés. Ces services s'appuient sur une base de connaissances standardisée offrant de nombreuses ressources (formation, accélérateurs, composants prêts à l'emploi, ...).

# **Produits**

La plate-forme de développement logiciel d'IBM est disponible pour les systèmes d'exploitation Windows<sup>®</sup> UNIX®, Linux et mainframes. Elle supporte de nombreux langages de programmation et environnements de développement intégrés (IDE), ainsi que plus de 100 environnements croisés pour les développeurs de systèmes temps-réels et embarqués. Avec près de 18 produits et des dizaines d'extensions complémentaires, la plate-forme de développement logiciel d'IBM permet ainsi de choisir la solution la mieux adaptée à vos équipes et à votre environnement technologique.

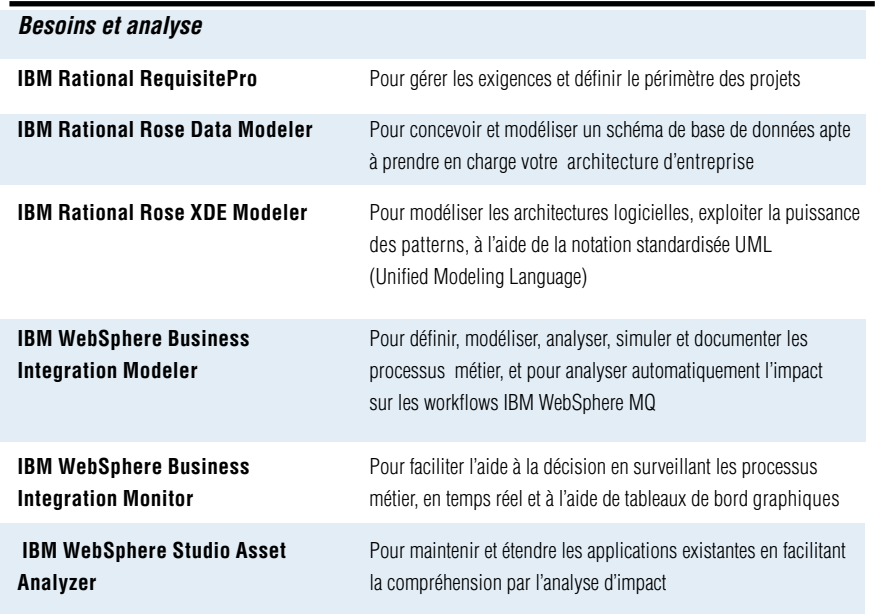

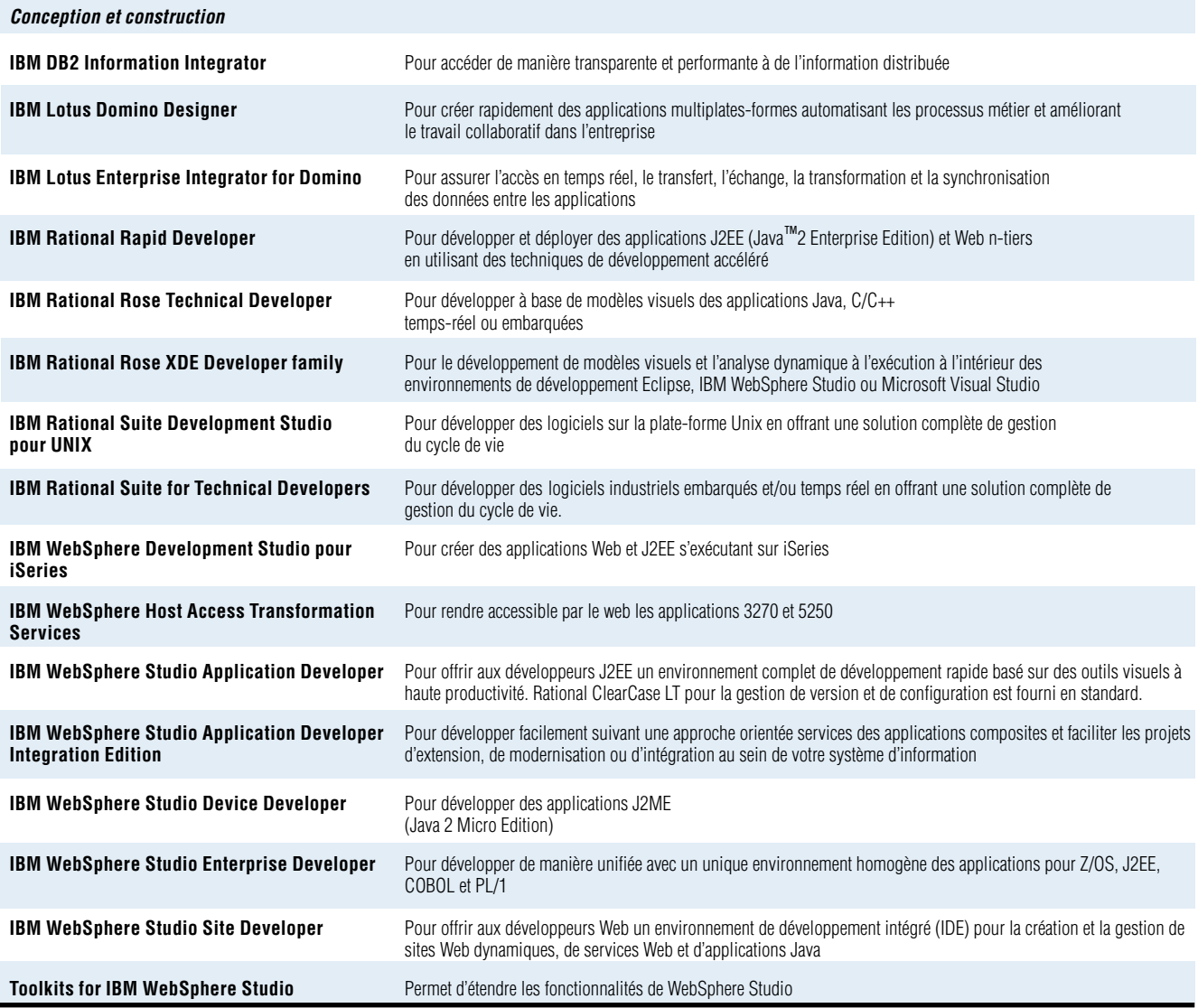

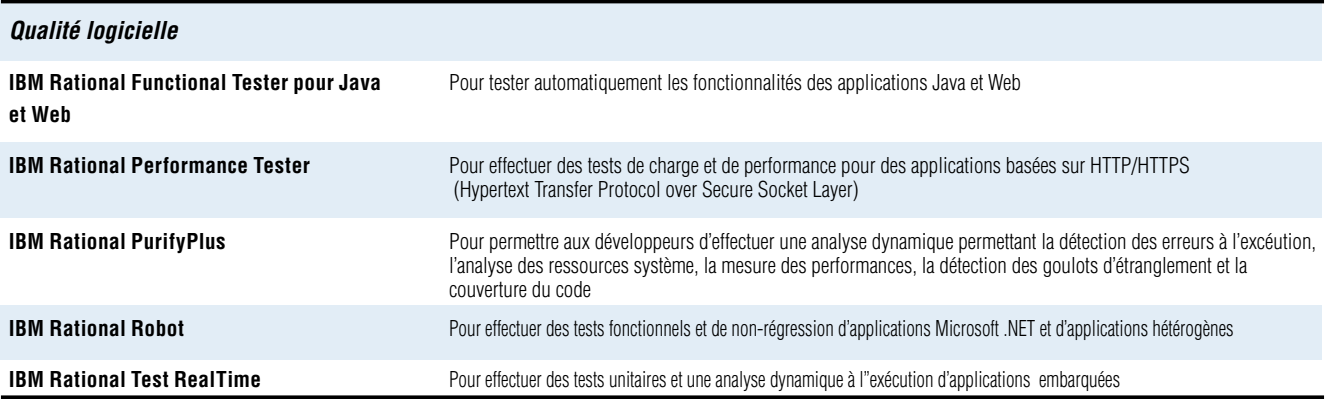

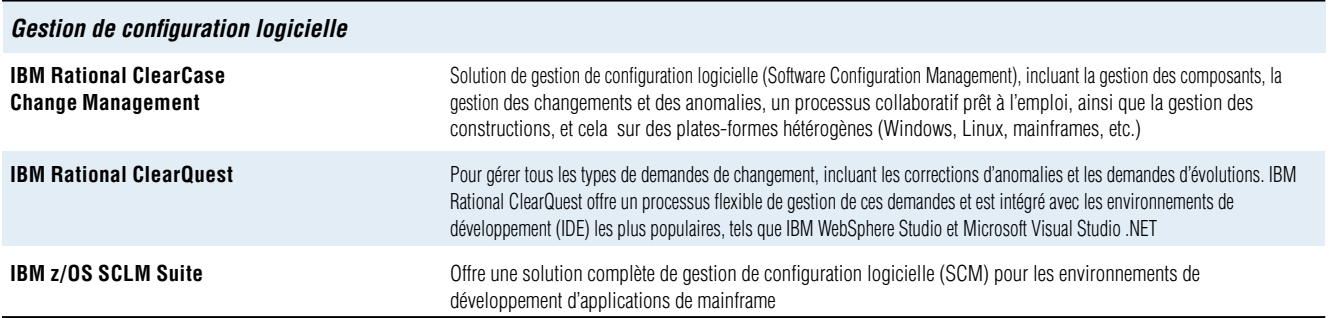

## **Gestion de processus et de projet**

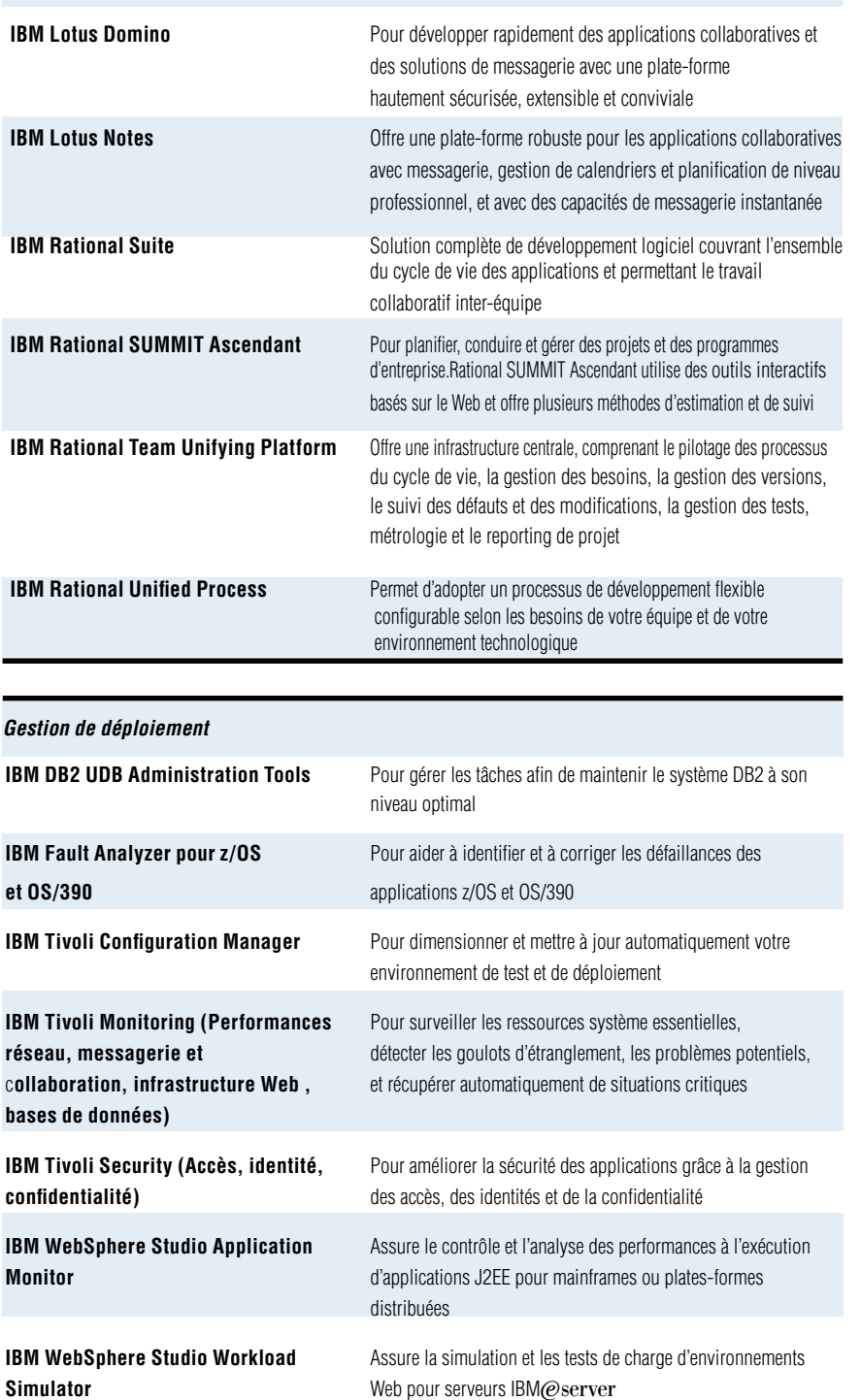

# **Pour plus d'informations**

Pour en savoir davantage, contactez votre représentant commercial IBM ou visitez :

Développeurs : **ibm.com**/developerWorks/platform

Directeurs informatiques/chefs de projet : **ibm.com**/software/development

platform

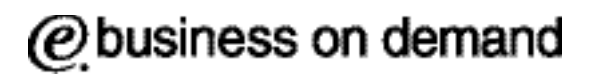

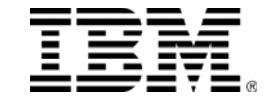

## **Compagnie IBM France**

 Tour Descartes - La Défense 5 2, avenue Gambetta 92066 - Paris-La Défense Cedex

#### **IBM Belgium**

 Avenue du Bourget/Bourgetlaan, 42 B - 1130 Brussels

#### La page d'accueil IBM se trouve sur **ibm.com**

IBM, le logo IBM, ClearCase, ClearQuest, DB2, Domino, e-business on demand, e (logo) business on demand lock-up,  $\Theta$  server, iSeries, Lotus, Notes, OS/390, PurityPlus, Rational, Rational Rose, Rational Suite, Rational Summit, Rational Unified Process, RequisitePro, SoDA, Team Unifying Platform, Tivoli, WebSphere, XDE, zSeries et z/OS sont des marques d'International Business Machines Corporation aux Etats-Unis et/ou dans d'autres pays

Java et les marques Java sont des marques de Sun Microsystems, Inc. aux Etats-Unis et/ou dans d'autres pays.

 Microsoft et Windows sont des marques de Microsoft Corporation aux Etats-Unis et/ou dans d'autres pays.

UNIX est une marque déposée de The Open Group aux Etats-Unis et/ou dans d'autres pays.

Tous les autres noms de société, de produit ou de service peuvent être des marques ou des marques de service appartenant à leurs propriétaires respectifs.

Les mentions de produits ou de services IBM dans cette publication ne sous-entendent pas qu'IBM a l'intention de les commercialiser dans tous les pays où il opère.

**B** Imprimé aux Etats-Unis sur du papier recyclé contenant 10 % de fibres récupérées après consommation.

Produit aux Etats-Unis 03-04

- <sup>1</sup> The Standish Group, 2003 Chaos Chronicles, 2003
- © Copyright IBM Corporation 2004 Tous droits réservés.